# **Projeto Nota Fiscal Eletrônica**

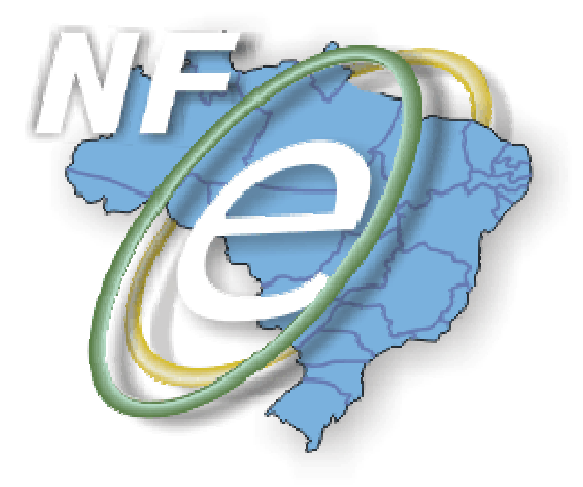

# **Nota Técnica 2009/003**

## **Padroniza o uso de campos do grupo de medicamentos da NF-e e a geração e impressão do código de barras adicional no DANFE**

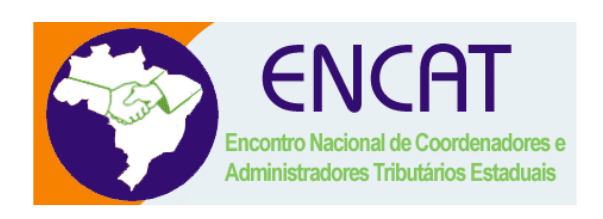

## **Agosto-2009**

### **1. Resumo**

O

Esta Nota Técnica tem o objetivo de padronizar o uso do grupo específico de medicamento e a geração do código de barras adicional nas operações com exterior e a sua impressão no DANFE.

#### **2. Padroniza o preenchimento de informações de interesse da ANVISA e do segmento farmacêutico**

Os medicamentos e as matérias-primas (insumos) farmacêuticas são produtos sujeitos ao regime de vigilância sanitária e, portanto são controlados pela ANVISA. Destacam-se entre estes produtos aqueles sujeitos ao regime de controle especial segundo o regime da Portaria nº. 344/98 e suas atualizações, monitorados através do SISTEMA NACIONAL DE GERENCIAMENTO DE PRODUTOS CONTROLADOS – SNGPC. Assim, informações como o lote e a data de fabricação são necessárias para o monitoramento de consumo e controle destes produtos.

O leiaute da Nota Fiscal eletrônica – NF-e oferece um grupo de informação que dispõe dos campos utilizados no monitoramento e controle dos produtos pela ANVISA e que poderia ser utilizado por outros produtos como é caso das matérias-primas farmacêuticas. Ocorre que este grupo de informação não é utilizado pela maioria do segmento farmacêutico por entenderem que campos são de uso exclusivo de medicamentos e com isto as informações de interesse da sociedade estão sendo informadas na descrição do produto ou no campo de informações complementares, prejudicando o seu uso.

Assim, acrescentamos a expressão "matérias-primas farmacêuticas" no grupo de informações específicas de medicamentos, conforme quadro abaixo para que todos os interessados possam utilizar os campos existentes.

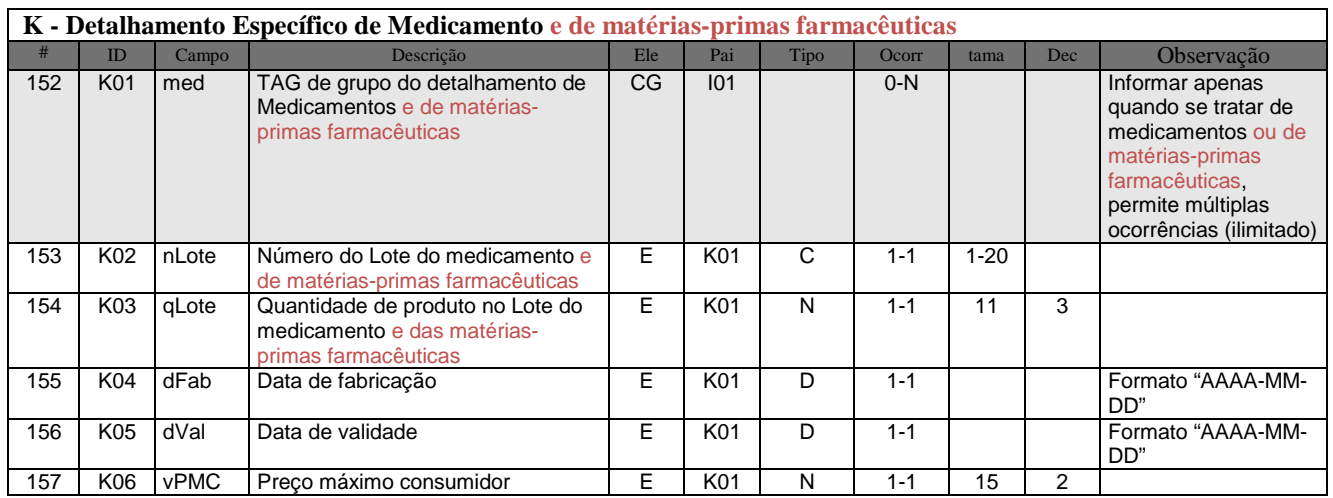

## **3. O Código de Barras Adicional do DANFE**

A versão 3.0 do Manual de integração do Contribuinte aprovada pelo Ato COTEPE 03/2009 de 19/03/2009 criou um Código de Barras Adicional para facilitar a captura das principais informações da NF-e emitida em contingência pela fiscalização de trânsito.

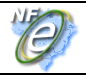

O Código de Barras é formado com a UF e CNPJ do destinatário, que podem não existir nos casos de operação de comércio exterior. Para este caso adotaremos o código 99 para o **cUF** e 00000000000000 para o **CNPJ** do destinatário/remetente.

Caso o destinatário seja pessoa física, o campo **CNPJ** deverá ser informado com o CPF.

Todos os campos que formam o código de barras devem ser preenchidos com alinhamento à direita, sem formatação e com os zeros não significativos necessários para alcançar o tamanho do campo.

Assim, o trecho do Manual de Integração do Contribuinte que trata do Código de Barras adicional passa a ter a seguinte redação:

 *"O Código de Barras Adicional dos Dados da NF-e será formado pelo seguinte conteúdo, em um total de 36 caracteres:* 

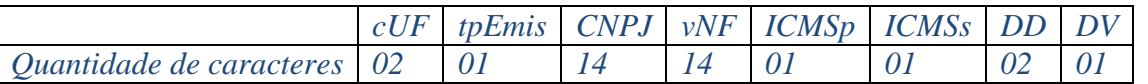

*- cUF = Código da UF do destinatário ou remetente do Documento Fiscal, informar 99 quando a operação for de comércio exterior;* 

*- tpEmis = Forma de Emissão da NF-e, informar 2-Contingência FS ou 5- Contingência FS-DA, conforme o Anexo I.* 

*- CNPJ = CNPJ do destinatário ou do remetente, informar zeros no caso de operação com o exterior ou o CPF caso o destinatário ou remetente seja pessoa física;*

- *vNF = Valor Total da NF-e (sem ponto decimal, informar sempre os centavos);*
- *ICMSp = Destaque de ICMS próprio na NF-e no seguinte formato:* 
	- *1 = há destaque de ICMS próprio;*
	- *2 = não há destaque de ICMS próprio.*
- *ICMSs = Destaque de ICMS por substituição tributária na NF-e, no seguinte formato:* 
	- *1 = há destaque de ICMS por substituição tributária;*
	- *2 = não há destaque de ICMS por substituição tributária.*
- *DD = Dia da emissão da NF-e;*

*- DV = Dígito Verificador, calculado de forma semelhante ao DV da Chave de Acesso (item 5.4).* 

*Obs. Todos os campos que formam o código de barras devem ser preenchidos com alinhamento à direita, sem formatação e com os zeros não significativos necessários para alcançar o tamanho do campo."* 

As alterações de redação foram destacadas em negrito serão realizadas na próxima versão do Manual de Integração do Contribuinte.

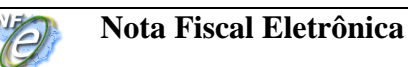

#### **4. O Código de Barras Adicional**

O leiaute de impressão DANFE foi alterado com a criação de dois novos campos nas proximidades do local onde é impresso atualmente o código de barras da chave de acesso da NF-e ficando com a seguinte disposição:

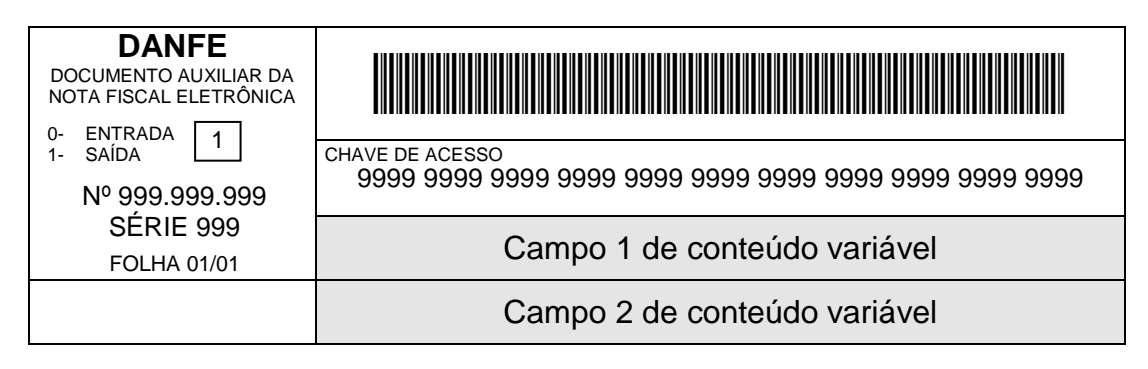

Os dois novos campos terão conteúdo variável em função da forma de emissão da NF-e.

#### **4.1 Emissão da NF-e normal e SCAN**

A forma de emissão de NF-e normal e emissão SCAN são formas de emissão da NF-e conclusivas com obtenção da autorização de uso para a NF-e emitida, sem necessidade de posterior transmissão da NF-e para a SEFAZ.

Após a obtenção da autorização de uso da NF-e, o emissor pode emitir o DANFE em papel comum, informando o número do protocolo de autorização de uso e a data e a hora de autorização no Campo 2, ficando com a seguinte disposição:

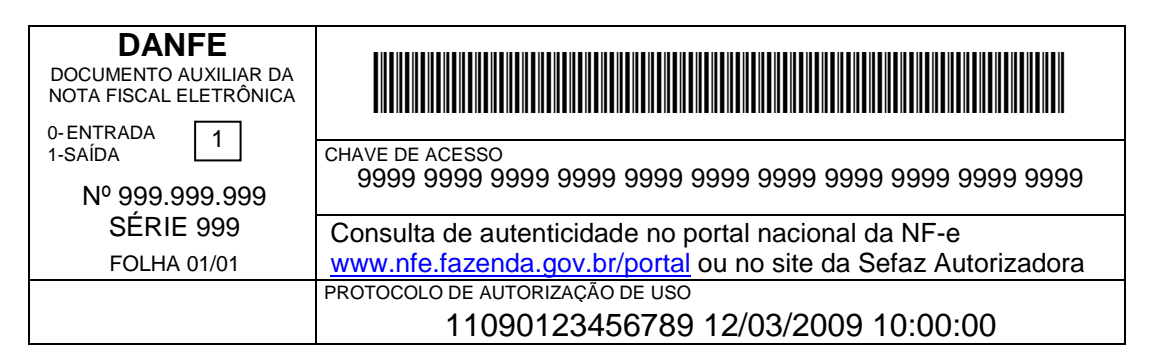

#### **4.2 Emissão da NF-e em contingência com impressão do DANFE em Formulário de Segurança**

O uso do formulário de segurança (FS ou FS-DA) para impressão do DANFE é a forma de contingência mais simples e que funciona sempre. As NF-e devem ser transmitidas

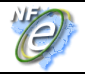

posteriormente para a SEFAZ quando cessados os problemas técnicos que impediam a transmissão.

Neste caso, o emissor deverá gerar o Código de Barras Adicional no Campo 1 e a representação numérica do Código de Barras no Campo 2.

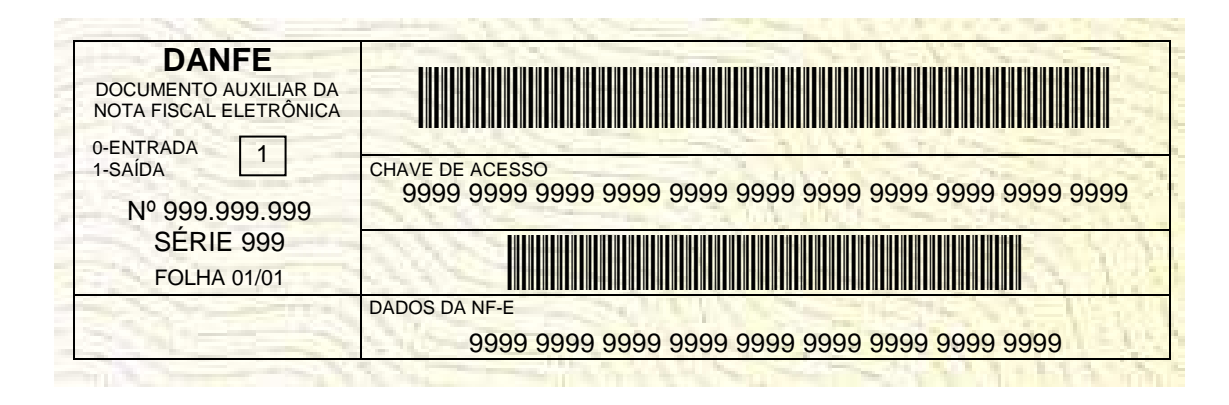

#### **4.3 Emissão da NF-e com prévio registro do DPEC no Ambiente Nacional**

Nesta modalidade de contingência eletrônica o emissor deve gerar o DPEC que consiste em um arquivo de resumo das operações que está realizando. Este arquivo será transmitido ao Ambiente Nacional para registro do DPEC.

Após o registro do DPEC o emissor poderá emitir os DANFE em papel comum devendo consignar o número e data e hora do registro do DPEC no campo 2.

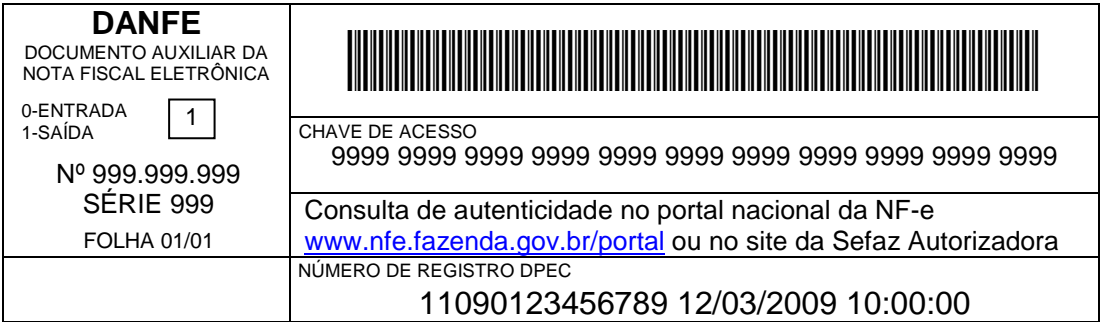